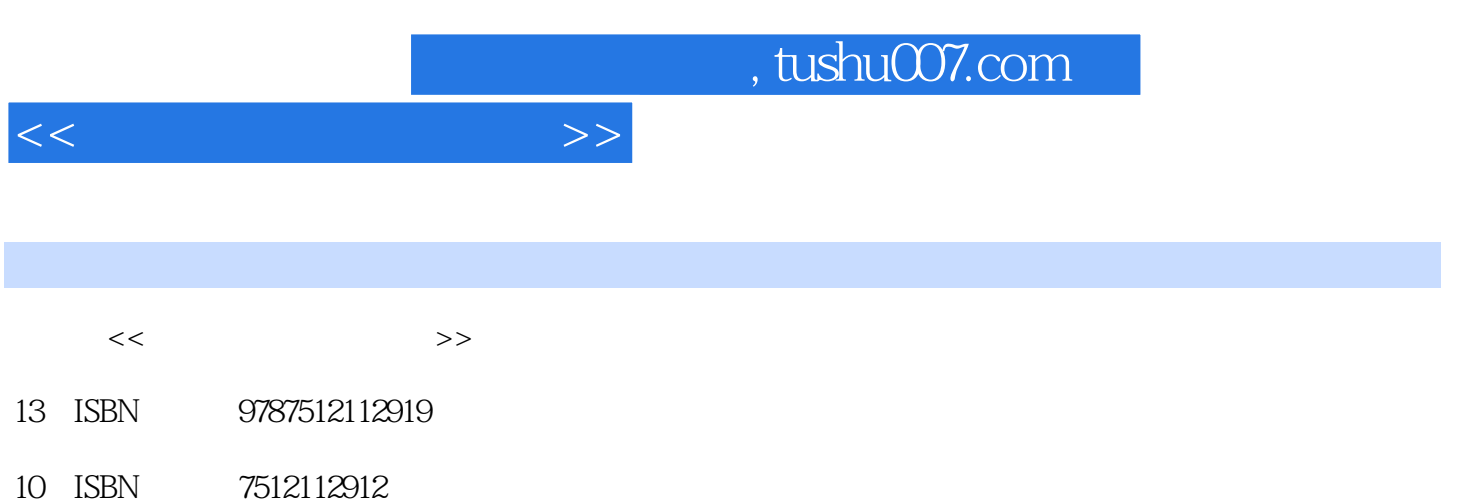

出版时间:2012-12-01

页数:242

PDF

http://www.tushu007.com

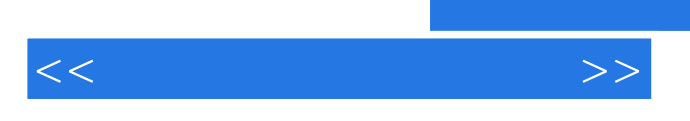

……

Digital Non-Linear Editing entiere aan die 12 September 2008 van die 19de eeu n.C. het geskied van die 19de eeu n.C. 19de eeu n.C. 19de eeu n.C. 19de eeu n.C. 19de eeu n.C. 19de eeu n.C. 19de eeu n.C. 19de eeu n.C. 19de eeu n.C. 19de eeu n.C. 19de e expedition of the Premiere that a state and the state and the state and the state  $\eta$  state and the state and the state and the state and the state and the state and the state and the state and the state and the state and was experience; when the premiere density  $\alpha$  and  $\beta$  and  $\beta$  and  $\beta$  and  $\beta$  and  $\beta$  and  $\beta$  and  $\beta$  and  $\beta$  and  $\beta$  and  $\beta$  and  $\beta$  and  $\beta$  and  $\beta$  and  $\beta$  and  $\beta$  and  $\beta$  and  $\beta$  and  $\beta$  and  $\beta$  and SMPTE Blu-ray Blu-ray Device Central Media Encoder

*Page 2*

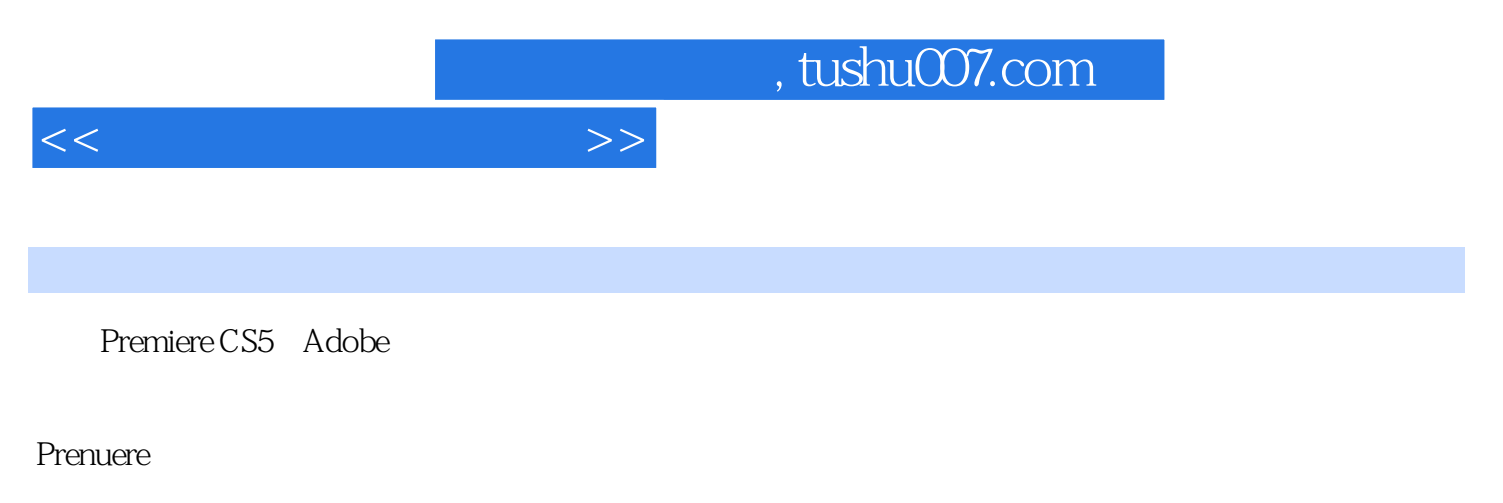

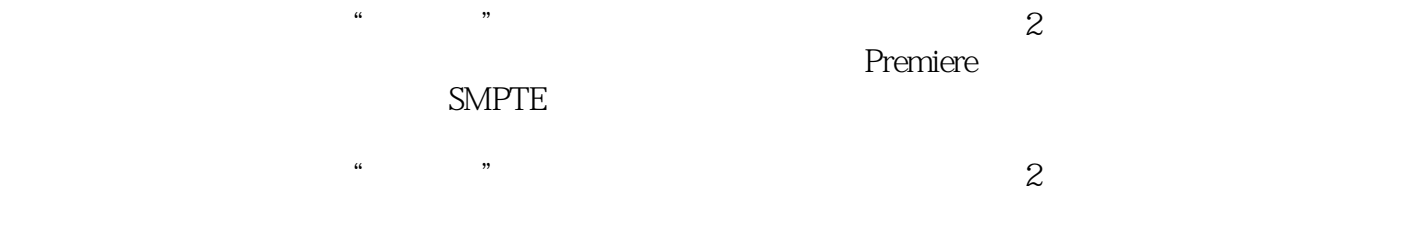

 $\frac{a}{\sqrt{2}}$ 

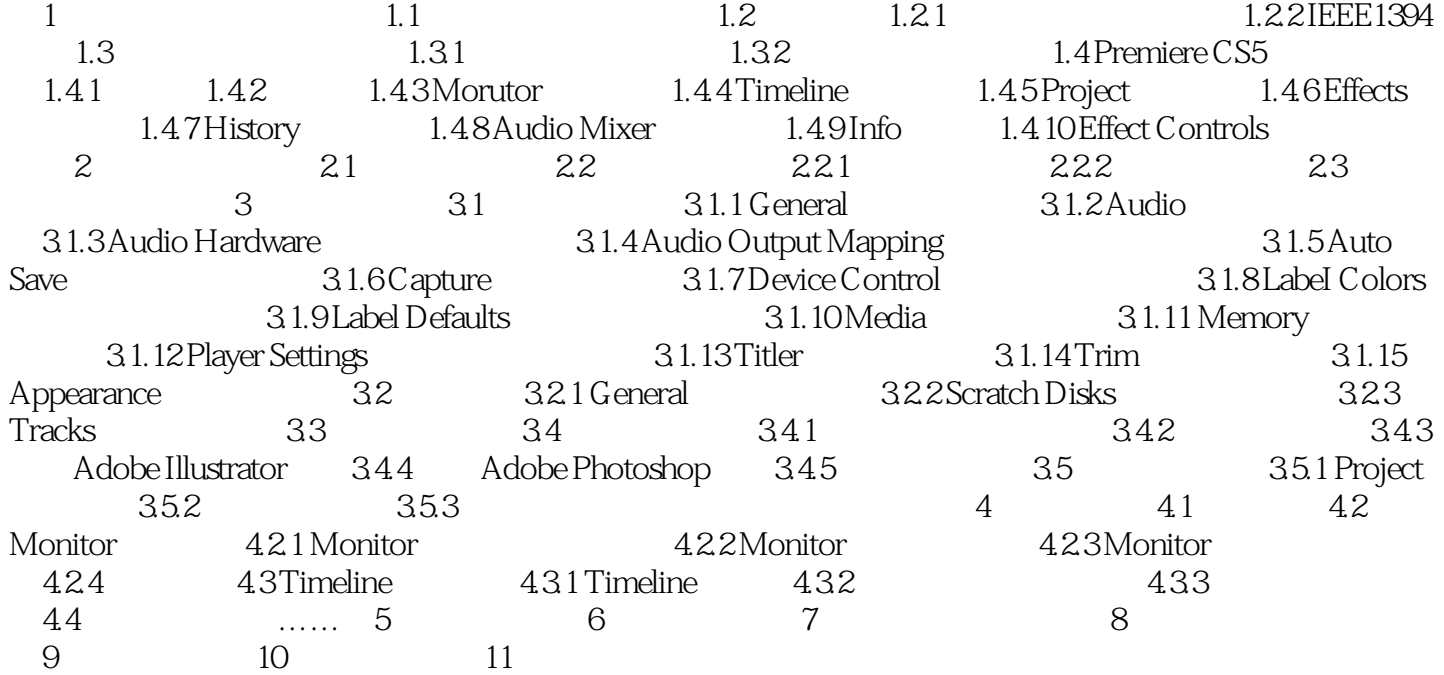

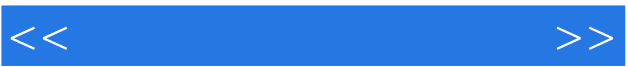

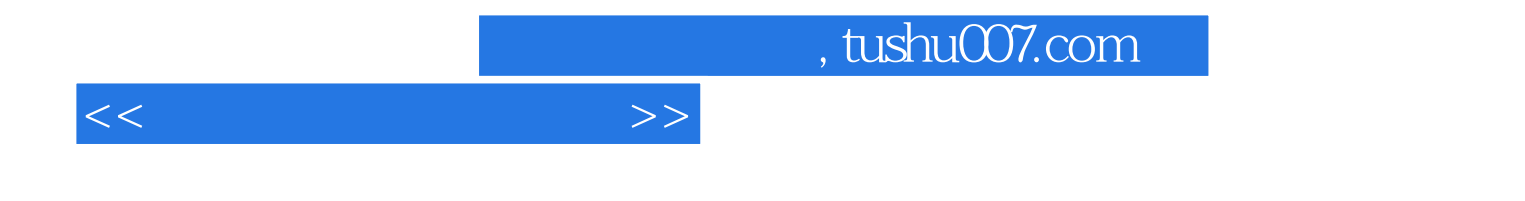

本站所提供下载的PDF图书仅提供预览和简介,请支持正版图书。

更多资源请访问:http://www.tushu007.com